## Industry and Market reports in Business Source Complete

There are thousands of industry and market reports covering many products and services in different countries, by continent and globally available in Business Source Complete.

Connect to **Business Source Complete** through the [moodle database course](https://moodle.brookes.ac.uk/course/view.php?id=19192) or the [library website.](http://www.brookes.ac.uk/Library/Subject-help/Business--Marketing-and-Economics/)

The first screen that appears in Business Source Complete should be the **Advanced search** screen. Follow the instructions and reproduce the screenshots below to see how to find reports for yourself.

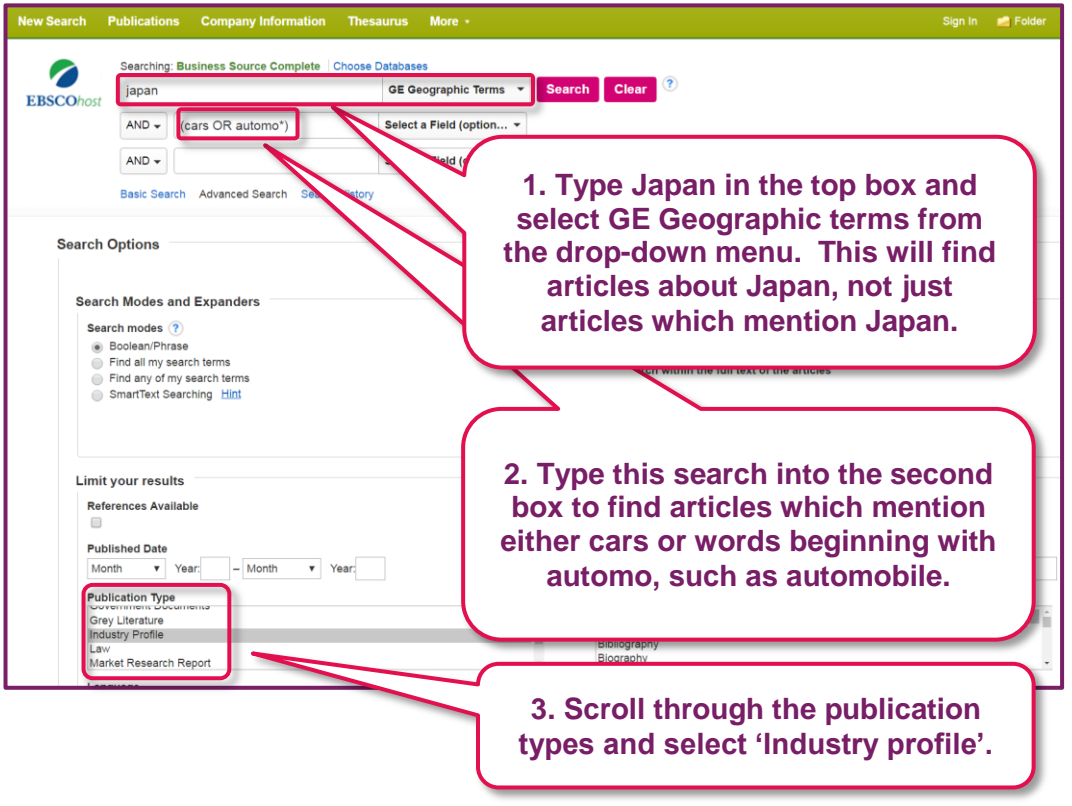

Make sure that you type the search in the second box exactly as it is shown – (cars or automo\*).

If you entered your search using the drop down menus as japan AND cars OR automo\* you would get many more results. The results would include anything that mentioned a word starting automo, but might have nothing to do with Japan.

You can use these searching tools to find journal articles as well as industry profiles and other reports. At the moment we are only interested in industry profiles so we select this as the publication type.

## **A Guide to Business and Economics Databases**

Industry and market reports in Business Source Complete on EBSCOhost

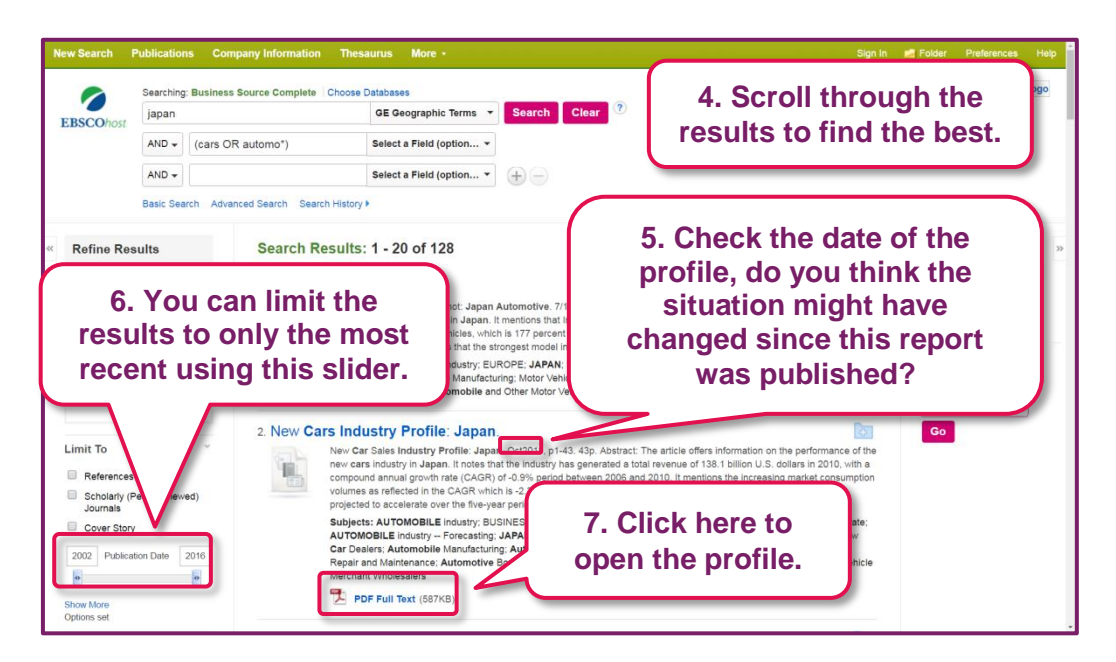

Look out for MarketLine reports (these used to be known as Datamonitor) which are particularly helpful.

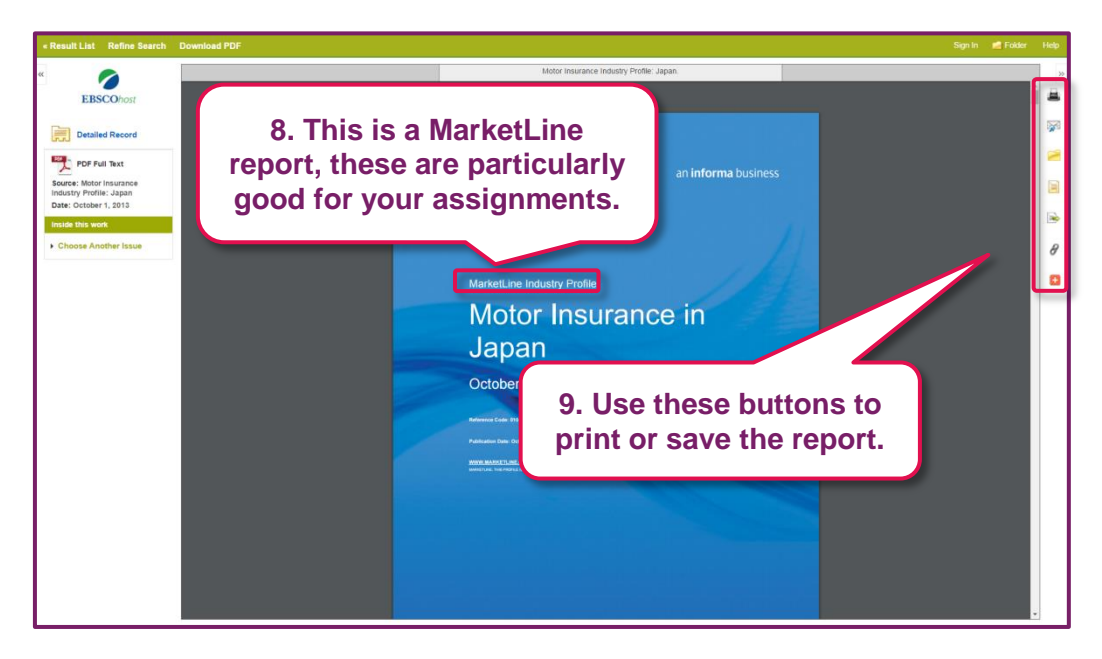